## REKURENCYJNA ESTYMACJA W SCHEMATACH ROTACYJNYCH

Jacek Wesołowski

Główny Urząd Statystyczny, Warszawa

Statystyka - Wiedza - Rozwój ŁÓDŹ, 17-18 października 2013

**KORKARYKERKE PORCH** 

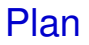

**1** [Na czym polega problem Pattersona?](#page-2-0)

#### **2** Rekurencja - rozwiązanie problemu Pattersona

**KOD KARD KED KED BE YOUR** 

### **3** [Przykłady](#page-24-0)

- [Schemat Pattersona](#page-25-0)
- [Schematy z lukami rozmiaru 1](#page-29-0)
- **[Schemat Szarkowskiego BAEL](#page-33-0)**
- **•** [Schemat CPS](#page-37-0)

### **1** [Na czym polega problem Pattersona?](#page-2-0)

### **Rekurencja - rozwiązanie problemu Pattersona**

**KOD KARD KED KED BE YOUR** 

### **3** [Przykłady](#page-24-0)

- **[Schemat Pattersona](#page-25-0)**
- [Schematy z lukami rozmiaru 1](#page-29-0)
- [Schemat Szarkowskiego BAEL](#page-33-0)
- <span id="page-2-0"></span>● [Schemat CPS](#page-37-0)

## Model matematyczny badań rotacyjnych

(*Xi*,*t*)*i*,*t*∈<sup>ℤ</sup> - nieskonczona macierz zmiennych losowych, ´

- *i* numer badanej jednostki,
- *t* numer okazji.

$$
\mathbb{E} X_{i,t} = \mu_t, \qquad \forall \ t \in \mathbb{Z}, \qquad \forall \ i \in \mathbb{Z},
$$
  

$$
\mathbb{C}\text{ov}(X_{i,s}, X_{k,t}) = \begin{cases} \rho^{|t-s|}, & \text{gdy } i = k, \\ 0, & \text{gdy } i \neq k, \end{cases}
$$

**KORK ERKER ADAM ADA** 

gdzie  $|\rho| \in (0, 1)$ .

Wtedy  $Var X_{i,t} = 1$  (bez straty ogólności)

### Próbka maksymalna

#### **Próbka maksymalna** (o liczebności *N*) ma postać

$$
\mathbb{X}_t=(X_{t,t},X_{t+1,t},\ldots,X_{t+N-1,t})^T, \qquad t\in\mathbb{Z}.
$$

**Wtedy** 

 $\bullet$  $\mathbb{E} \mathbb{X}_t = \mu_t \mathbf{1}, \qquad t \in \mathbb{Z},$  $\mathsf{gdzie}\ 1=(1,1,\ldots,1)^\mathcal{\mathsf{T}}\in\mathbb{R}^\mathcal{N},$  $\bullet$ 

$$
\mathbb{C}\mathrm{ov}(\mathbb{X}_t,\mathbb{X}_{t-k})=\mathbf{C}^k=(\mathbb{C}\mathrm{ov}(\mathbb{X}_t,\,\mathbb{X}_{t+k}))^T,\qquad k\geq 0,
$$

gdzie **C** jest macierzą  $N\times N$ , przy czym  $\mathbf{C}_{i,t}=\rho\delta_{i+1,t},$  tzn.

**KORKARA KERKER DAGA** 

## Macierz **C**

$$
\mathbf{C} = \left[ \begin{array}{cccc} 0 & \rho & & \\ & \ddots & \ddots & \\ & & 0 & \rho \\ & & & 0 \end{array} \right]
$$

Zauważmy, że  $\mathbf{C}^N=0.$ Np. dla  $N = 4$  mamy

$$
\mathbf{C} = \left[ \begin{array}{cccc} 0 & \rho & 0 & 0 \\ 0 & 0 & \rho & 0 \\ 0 & 0 & 0 & \rho \\ 0 & 0 & 0 & 0 \end{array} \right] \ \mathbf{C}^2 = \left[ \begin{array}{cccc} 0 & 0 & \rho^2 & 0 \\ 0 & 0 & 0 & \rho^2 \\ 0 & 0 & 0 & 0 \\ 0 & 0 & 0 & 0 \end{array} \right] \ \mathbf{C}^3 = \left[ \begin{array}{cccc} 0 & 0 & 0 & \rho^3 \\ 0 & 0 & 0 & 0 \\ 0 & 0 & 0 & 0 \\ 0 & 0 & 0 & 0 \end{array} \right]
$$

KO K K O K X 3 K X 3 K X X X X X X X X 3 K

Niekoniecznie cały wektor  $\mathbb{X}_t$  jest obserwowany.

**Schemat kaskadowy** definiowany jest przez wzorzec

$$
\underline{\varepsilon}=(\varepsilon_1,\ldots,\varepsilon_N)^T\in\{0,1\}^N
$$

 $\alpha$ dzie  $\varepsilon_1 = \varepsilon_N = 1$ . Niech  $n:=\sum_{j=1}^N\,\varepsilon_j.$ Niech *H* = {*j* :  $\varepsilon$ <sup>*j*</sup> = 0, *j* = 1, . . . , *N*}. Wtedy *h* := # *H* = *N* − *n*.

## Luki i pokrycie

**Luka** rozmiaru *m* to maksymalny zbiór kolejnych zer we wzorcu, tzn. taki zbiór

$$
\{j,j+1,\ldots,j+m-1\}\subset H,\quad \text{ie }j-1,j+1\not\in H.
$$

**Pokryciem schematu** *p* nazywamy powiększony o 1 rozmiar najwiekszej luki, tzn.

$$
p = \max\{m : h_m > 0\} + 1,
$$

**KORK ERKER ADAM ADA** 

gdzie *h<sup>m</sup>* oznacza liczb ˛e luk rozmiaru *m*.

## Próbka efektywna

**Próbka efektywna** wyznaczona jest przez wzorzec  $\epsilon$ 

$$
\mathbb{Y}_t=(X_{t+k-1,t}: k\in\{1,\ldots,N\}\setminus H)^T, \qquad \forall\ t\in\mathbb{Z}.
$$

KO K K Ø K K E K K E K Y S K Y K K K K K

Rozmiar próbki efektywnej wynosi *n*.

## Przykłady schematów kaskadowych

- **Labour Force Survey (Australia)**,  $h = 0$ ,  $n = 6$
- **Labour Force Survey BAEL (Polska)**,  $h = 2$ ,  $n = 4$
- **Current Population Survey (USA)**,  $h = 8$ ,  $n = 8$

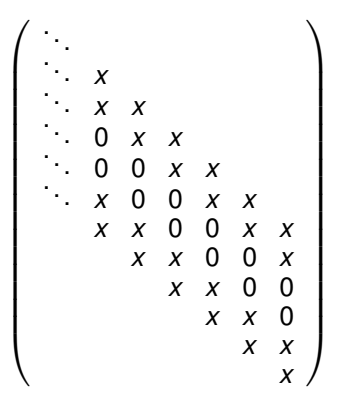

 $\lambda$  =  $\lambda$ 

 $2Q$ 

## BLUE

Rozważamy BLUE  $\hat{\mu}_t$  średniej  $\mu_t$  w *t*-tej okazji wykorzystujący obserwacje  $\mathbb{Y}_s$ ,  $s \leq t$ , tzn. estymator postaci

$$
\hat{\mu}_t = \sum_{i=0}^{\infty} \underline{\tilde{\mathbf{w}}}_i^T \mathbb{Y}_{t-i}, \qquad \text{gdzie } \underline{\tilde{\mathbf{w}}}_i \in \mathbb{R}^n, \ \ i \geq 0
$$

przy czym wagi (<u> $\widetilde{\boldsymbol{\boldsymbol{w}}}_{i}$ )</u> minimalizują  $\mathbb{V}{\mathrm{ar}}\,\hat{\mu}_t$  przy więzach wynikających z nieobciążoności:

$$
\underline{\tilde{w}}_0^T \underline{1} = 1 \quad \text{oraz} \quad \underline{\tilde{w}}_i^T \underline{1} = 0, \ i \ge 1.
$$

**KOD KARD KED KED BE YOUR** 

## BLUE - postać alternatywna - W. Niemiro

Równoważnie,

$$
\hat{\mu}_t = \sum_{i=0}^{\infty} \underline{w}_i^T \mathbb{X}_{t-i}, \quad \text{gdzie } \underline{w}_i \in \mathbb{R}^N, \ i \geq 0,
$$

przy czym wagi (<u>w<sub>i</sub>) minimalizują  $\mathbb{V}{\mathrm{ar}}\,\hat{\mu}_t$  przy więzach</u> wynikających z nieobciążoności:

$$
\underline{w}_0^T \underline{1} = 1 \quad \text{oraz} \quad \underline{w}_i^T \underline{1} = 0, \ i \ge 1.
$$

i przy więzach wynikających z postaci wzorca  $\varepsilon$ :

$$
\underline{w}_i^T \underline{e}_j = 0, \qquad \forall i \geq 0, \qquad j \in H,
$$

gdzie *e<sup>j</sup>* = (0, . . . , 0, 1, 0, . . . , 0) *<sup>T</sup>* ∈ ℝ *<sup>N</sup>* z 1 na pozycji *j*-tej.

## Rekurencja dla BLUE średniej - problem Pattersona

Dla dowolnego *t* ∈ ℤ poszukujemy rekurencji postaci

$$
\hat{\mu}_t = \sum_{i=1}^s a_i \,\hat{\mu}_{t-i} + \sum_{j=0}^s \underline{r}_j^T \, \mathbb{X}_{t-j},
$$

gdzie *s* - liczba naturalna, (*ai*)*i*=1,...,*<sup>s</sup>* - współczynniki liczbowe, i  $(\underline{r}_i)_{i=0,1,...,s}$  - współczynniki wektorowe SĄ NIEZNANE.

#### **Rozwi ˛azanie tego problemu zostało znalezione przy** pewnych technicznych założeniach. Eksperymenty numeryczne sugerują, że założenia te są uniwersalnie **spełnione.**

OSTRZEŻENIE: Rozwiązanie jest skomplikowane. Jego uzasadnienie wykorzystuje własności operatorów "shiftu" oraz wielomianów Czebyszewa.

#### **1** [Na czym polega problem Pattersona?](#page-2-0)

### **2** Rekurencja - rozwiązanie problemu Pattersona

**KOD KARD KED KED BE YOUR** 

### **3** [Przykłady](#page-24-0)

- **[Schemat Pattersona](#page-25-0)**
- [Schematy z lukami rozmiaru 1](#page-29-0)
- [Schemat Szarkowskiego BAEL](#page-33-0)
- <span id="page-13-0"></span>● [Schemat CPS](#page-37-0)

## Wielomian macierzowy **T***<sup>m</sup>*

Niech  $T_k$  bedzie *k*-tym wielomianem Czebyszewa pierwszego rodzaju, tzn.

$$
T_k(x) = \cos(k \arccos x), \qquad k = 0, 1, \ldots
$$

Definiujemy wielomian macierzowy wymiaru *m* × *m*

$$
\mathbf{T}_m = \left[ \begin{array}{ccccc} T_0 & T_1 & T_2 & \cdots & T_{m-2} & T_{m-1} \\ T_1 & T_0 & T_1 & \cdots & T_{m-3} & T_{m-2} \\ \vdots & \vdots & \vdots & \ddots & \vdots & \vdots \\ T_{m-2} & T_{m-3} & T_{m-4} & \cdots & T_0 & T_1 \\ T_{m-1} & T_{m-2} & T_{m-3} & \cdots & T_1 & T_0 \end{array} \right]
$$

K ロ ▶ K @ ▶ K 할 ▶ K 할 ▶ 이 할 → 9 Q Q →

## Macierz odwracalna **R***<sup>m</sup>*

#### Definiujemy trójdiagonalną macierz nieosobliwą wymiaru  $m \times m$  wzorem

$$
\mathbf{R}_{m} = \left[ \begin{array}{ccccc} 1+\rho^{2} & -\rho & 0 & \cdots & 0 & 0 \\ -\rho & 1+\rho^{2} & -\rho & \cdots & 0 & 0 \\ 0 & -\rho & 1+\rho^{2} & \cdots & 0 & 0 \\ \vdots & \vdots & \vdots & \ddots & \vdots & \vdots \\ 0 & 0 & 0 & \cdots & 1+\rho^{2} & -\rho \\ 0 & 0 & 0 & \cdots & -\rho & 1+\rho^{2} \end{array} \right]
$$

K ロ ▶ K @ ▶ K 할 ▶ K 할 ▶ 이 할 → 9 Q Q →

.

# Wielomian *Q<sup>p</sup>*

Dla wzoru schematu  $\epsilon$  o rozmiarach luk  $m_1, \ldots, m_s$  i pokryciu p definiujemy wielomian *Q<sup>p</sup>* (stopnia *p*) wzorem

$$
Q_{p}(x) = 1 - \rho^{2} + (N - 1)(1 + \rho^{2} - 2\rho x)
$$

$$
-(1 + \rho^{2} - 2\rho x)^{2} \sum_{j=1}^{s} \text{trace} \left( \mathbf{T}_{m_{j}}(x) \mathbf{R}_{m_{j}}^{-1} \right).
$$

K ロ ▶ K @ ▶ K 할 ▶ K 할 ▶ 이 할 → 9 Q Q →

## Macierz **S** wymiaru  $(\rho h + h + 1)\rho \times \rho(h + 1)$

Dla  $d_1, \ldots, d_p \in \mathbb{C}$  definiujemy macierz blokowa  $S = S(d_1, \ldots, d_p)$  wzorem

$$
\mathbf{S} = \left[ \begin{array}{cccc} \widetilde{\mathbf{G}}(d_1) & \widetilde{\mathbf{G}}(d_2) & \cdots & \widetilde{\mathbf{G}}(d_p) \\ \mathbf{G}(d_1) & 0 & \cdots & 0 \\ 0 & \mathbf{G}(d_2) & \cdots & 0 \\ \cdots & \cdots & \cdots & \cdots \\ 0 & 0 & \cdots & \mathbf{G}(d_p) \end{array} \right],
$$

KEL KALEYKEN E VAG

gdzie  $G(d_i)$  i  $G(d_i)$ ,  $i = 1, \ldots, p$ , są macierzami wymiaru  $(h+1) \times (h+1)$  oraz wymiaru  $h \times (h+1)$ , odpowiednio. Bloki typu **G** wymiaru  $(h + 1) \times (h + 1)$ 

$$
\widetilde{\mathbf{G}}(d) = \frac{1}{1-\rho^2} \begin{bmatrix} (N-1)(1-d\rho) + 1 - \rho^2 & (1-d\rho)\mathbf{1}_h^T \\ (1-d\rho)\mathbf{1}_h & \text{diag}(\widetilde{\mathbf{H}}_{m_1}, \dots, \widetilde{\mathbf{H}}_{m_s}) \end{bmatrix}
$$

gdzie **<sup>H</sup>**˜*m*(*d*) s ˛a górnymi macierzami dwu-diagonalnymi wymiaru *m* × *m* postaci

$$
\widetilde{\mathbf{H}}_m(d) = \left[ \begin{array}{cccc} 1 & -d\rho & & & \\ & \ddots & \ddots & \\ & & \ddots & -d\rho \\ & & & 1 \end{array} \right]
$$

.

K ロ ▶ K @ ▶ K 할 ▶ K 할 ▶ 이 할 → 9 Q Q →

## Bloki typu  $G(d)$  wymiaru  $h \times (h + 1)$

$$
\mathbf{G}(d) = \frac{1}{1-\rho^2} \left[ (1-d\rho)(d-\rho)\mathbf{1}_h, \ d\mathrm{diag}(\mathbf{H}_{m_1},\ldots,\mathbf{H}_{m_s}) \right],
$$

gdzie  $H_m = H_m(d)$  jest macierzą trójdiagonalną wymiaru  $m \times m$ postaci

$$
\mathbf{H}_{m}(d) = \begin{bmatrix} 1 + \rho^{2} & -d\rho \\ -\rho/d & \cdot & \cdot \\ & \cdot & \cdot \\ & & -d\rho \\ & & & -\rho/d & 1 + \rho^{2} \end{bmatrix}.
$$
 (1)

K ロ ▶ K @ ▶ K 할 ▶ K 할 ▶ | 할 | K 9 Q Q

Przypomnienie:  $m_1 + \ldots + m_s = h$ .

## Uwaga

Niech  $x \in \mathbb{C}$  oraz  $\Im x \neq 0$  lub  $\Re x \notin [-1, 1]$ . Wtedy równanie 1  $\frac{1}{2}$   $(d + \frac{1}{d}$  $\frac{1}{d}$ ) = *x* 

z niewiadom ˛a *d* ma dokładnie dwa pierwiastki, *d*+(*x*) i *d*−(*x*):

∣*d*−(*x*)∣ < 1 oraz ∣*d*+(*x*)∣ > 1.

### **ZAŁOZENIE I: ˙** Wielomian *Q<sup>p</sup>* ma rózne pierwiastki ˙ *x*<sub>1</sub>, . . . , *x<sub>p</sub>* ∉ [−1, 1].

**ZAŁOŻENIE II:** Macierz **S** = **S**( $d_1$ , . . . ,  $d_p$ ), gdzie  $d_i = d_-(x_i)$ ,  $i = 1, \ldots, p$ , ma pełny rząd.

**KORKARA KERKER DAGA** 

### **Twierdzenie**

#### *Jeśli spełnione są ZAŁOŻENIA I i II, to* ∀ *t* ∈ ℤ

$$
\hat{\mu}_t = \sum_{k=1}^p a_k \hat{\mu}_{t-k} + \sum_{k=0}^p \underline{r}_k^T \mathbb{X}_{t-k}
$$
 (2)

K ロ ▶ K @ ▶ K 할 ▶ K 할 ▶ 이 할 → 9 Q Q →

*przy czym*

$$
a_k = (-1)^{k+1} \sum_{1 \leq j_1 < \ldots < j_k \leq p} d_{j_1} \ldots d_{j_k}, \quad k = 1, \ldots, p, \quad (3)
$$

*oraz dla i* = 0, 1, ..., *p*,

$$
\underline{r}_i = \sum_{m=1}^p \left[ \left( v_i(d_m) \mathbf{I} - v_{i-1}(d_m) \mathbf{C}^T \right) \mathbf{N}(d_m) \sum_{j \in \{0\} \cup H} c_{j,m} \underline{e}_j \right],
$$

## Twierdzenie, c.d.

$$
gdzie \mathbf{N}(d) = (\mathbf{I} - \mathbf{CC}^T)^{-1} (\mathbf{I} - d\mathbf{C}), \underline{\mathbf{e}}_0 = \underline{\mathbf{1}}, \, v_0(d) = 1, v_{-1}(d) = 0,
$$

$$
v_i(d) = d^i - \sum_{l=1}^i a_l d^{i-l}, \quad i = 1, \ldots, p,
$$
 (4)

**Kロトメ部トメミトメミト ミニのQC** 

#### *oraz*

$$
\underline{c} = [(c_{01}, c_{11}, \ldots, c_{h1}), (c_{02}, c_{12}, \ldots, c_{h2}), \ldots, (c_{0p}, c_{1p}, \ldots, c_{hp})]^T
$$
  
is at i otherwise, maximum

*jest jedynym rozwi ˛azaniem równania*

$$
\mathbf{S}_{\underline{C}}=(1,0,\ldots,0)^T\in\mathbb{R}^{p(h+1)}.
$$

#### **1** [Na czym polega problem Pattersona?](#page-2-0)

### **Rekurencja - rozwiązanie problemu Pattersona**

**KOD KARD KED KED BE YOUR** 

## **3** [Przykłady](#page-24-0)

- [Schemat Pattersona](#page-25-0)
- [Schematy z lukami rozmiaru 1](#page-29-0)
- **[Schemat Szarkowskiego BAEL](#page-33-0)**
- <span id="page-24-0"></span>● [Schemat CPS](#page-37-0)

## $h = 0, p = 1$

LFS w Australii ( $N = n = 6$ ), LFS w Kanadzie ( $N = n = 8$ ). Wielomian  $Q_p = Q_1$  ma postać

$$
Q_1(x) = (N-1)(1+\rho^2-2\rho x) + 1 - \rho^2
$$

ma jedyny pierwiastek (rzeczywisty)

$$
x_1=-\frac{1+\rho^2}{-2\rho}-\frac{1-\rho^2}{2(N-1)\rho}.
$$

Mamy  $|x_1| > \frac{1+\rho^2}{2|\rho|} > 1$ .

<span id="page-25-0"></span>ZAŁOŻENIE I jest spełnione.

$$
h=0, p=1, c.d.
$$

#### **Ponieważ**

$$
d_1=d_-(x_1)=\tfrac{N+(N-2)\rho^2-\sqrt{[N+(N-2)\rho^2]^2-4(N-1)^2\rho^2}}{2(N-1)\rho}.
$$

więc macierz **S** wymiaru  $1 \times 1$  ma postać

$$
\boldsymbol{S} = \left[ (N-1) \tfrac{1-d_1\rho}{1-\rho^2} + 1 \right] \neq \boldsymbol{0}.
$$

K ロ ▶ K @ ▶ K 할 ▶ K 할 ▶ 이 할 → 9 Q Q →

ZAŁOŻENIE II jest również spełnione.

 $h = 0, p = 1, c.d.$ 

#### Z tw. 3.1 mamy

$$
\hat{\mu}_t = a_1 \hat{\mu}_{t-1} + \underline{r}_0^T \mathbb{X}_t + \underline{r}_1^T \mathbb{X}_{t-1},
$$

gdzie

$$
\begin{cases}\n a_1 = d_1 \\
 \frac{r_0 = c_{0,1} N(d_1) 1}{r_1 = -c_{0,1} \mathbf{C}^T N(d_1) 1},\n\end{cases}
$$

oraz

$$
c_{0,1}=\frac{1}{(N-1)\frac{1-d_1\rho}{1-\rho^2}+1}.
$$

K ロ X (日) X (日) X (日) X (日) X (日) X (日) X (日) X (日) X (日) X (日) X (日)

 $h = 0, p = 1, c.d.$ 

Np. dla 
$$
N = 6
$$
 i  $\rho = 0.9$   
\n
$$
\begin{bmatrix}\n0.1765 \\
0.1765 \\
0.1765\n\end{bmatrix}^T\n\begin{bmatrix}\n0.00000 \\
-0.1588 \\
-0.1588\n\end{bmatrix}
$$

$$
\hat{\mu}_t = 0.7942 \hat{\mu}_{t-1} + \left[\begin{array}{c} 0.1765 \\ 0.1765 \\ 0.1765 \\ 0.1765 \\ 0.1176 \end{array}\right] \quad \mathbb{X}_t + \left[\begin{array}{c} -0.1588 \\ -0.1588 \\ -0.1588 \\ -0.1588 \\ -0.1588 \end{array}\right] \quad \mathbb{X}_{t-1}.
$$

⎤

*T*

**Kロトメ部トメミトメミト ミニのQC** 

*p* = 2

Wielomian  $Q_p = Q_2$  ma postać form:

$$
Q_2(x) = -\frac{4h\rho^2}{1+\rho^2}x^2 - 2(N-h-1)\rho x + (N-1)(1+\rho^2) + 1 - \rho^2.
$$

<span id="page-29-0"></span>Nietrudno wykazać, że dla jego pierwiastków  $x_1$ ,  $x_2$  zachodzi nierówność ∣*x*<sub>1,2</sub>∣ >  $\frac{1+\rho^2}{2|\rho|} >$  1. Czyli ZAŁOŻENIE I jest spełnione.

**KORKARA KERKER DAGA** 

## $p = 2$ , c.d.

Z postaci macierzy S wynika,że

 $c_{1,1} = c_{2,1} = \ldots = c_{h,1}$  oraz  $c_{1,2} = c_{2,2} = \ldots = c_{h,2}$ .

Dlatego zamiast  $\mathbf{S}c = e$  wystarczy rozważyć równoważne równanie

$$
\widetilde{\mathbf{S}}(c_{0,1},\,c_{1,1},\,c_{0,2},\,c_{1,2})^T=(1,\,0,\,0,\,0)^T
$$

\n
$$
\text{gdzie } \widetilde{\mathbf{S}} = \frac{1}{1 - \rho^2} \times
$$
\n

\n\n $\begin{bmatrix}\n (N-1)(1 - d_1 \rho) + 1 - \rho^2 & h(1 - d_1 \rho) & (N-1)(1 - d_2 \rho) + 1 - \rho^2 & h(1 - d_2 \rho) \\
 1 - d_1 \rho & 1 & 1 - d_2 \rho & 1 \\
 1 - d_1 \rho)(d_1 - \rho) & d_1(1 + \rho^2) & 0 & 0 \\
 0 & 0 & (1 - d_2 \rho)(d_2 - \rho) & d_2(1 + \rho^2)\n \end{bmatrix}$ \n

oraz  $d_i = d_-(x_i)$ ,  $i = 1, 2$ . Pokazuje się, że układ ten ma jednoznaczne rozwiązanie.

 $p = 2$ , c.d.

Z tw. 3.1 mamy zatem

$$
\hat{\mu}_t = a_1 \hat{\mu}_{t-1} + a_2 \hat{\mu}_{t-2} + \underline{r}_0^T \mathbb{X}_t + \underline{r}_1^T \mathbb{X}_{t-1} + \underline{r}_2^T \mathbb{X}_{t-2},
$$

gdzie

$$
\begin{cases}\na_1 = d_1 + d_2 \\
a_2 = -d_1 d_2 \\
\underline{r}_0 = \mathbf{N}(d_1) \left[ (c_{0,1} + c_{1,1}) \underline{1} - c_{1,1} \underline{\epsilon} \right] + \mathbf{N}(d_2) \left[ (c_{0,2} + c_{1,2}) \underline{1} - c_{1,2} \underline{\epsilon} \right] \\
\underline{r}_1 = -(d_2 \mathbf{l} + \mathbf{C}^T) \mathbf{N}(d_1) \left[ (c_{0,1} + c_{1,1}) \underline{1} - c_{1,1} \underline{\epsilon} \right] \\
-(d_1 \mathbf{l} + \mathbf{C}^T) \mathbf{N}(d_2) \left[ (c_{0,2} + c_{1,2}) \underline{1} - c_{1,2} \underline{\epsilon} \right] \\
\underline{r}_2 = d_2 \mathbf{C}^T \mathbf{N}(d_1) \left[ (c_{0,1} + c_{1,1}) \underline{1} - c_{1,1} \underline{\epsilon} \right] \\
+d_1 \mathbf{C}^T \mathbf{N}(d_2) \left[ (c_{0,2} + c_{1,2}) \underline{1} - c_{1,2} \underline{\epsilon} \right]\n\end{cases}
$$

KO K K O K X 3 K X 3 K X X X X X X X X 3 K

 $p = 2$ , c.d.

N.p. dla 
$$
N = 7
$$
,  $h = 2$ ,  $H = \{3, 6\}$  oraz  $\rho = 0.5$ many  
\n
$$
Q_2(x) = -1.6x^2 - 2x + 5.75,
$$
\n
$$
\begin{cases}\nx_1 = -2.6211 \\
x_2 = 1.3711\n\end{cases}\n\Rightarrow\n\begin{cases}\nd_1 = d_-(x_1) = -5.0439 \\
d_1 = d_-(x_1) = -0.1983 \\
d_1 = d_-(x_2) = 2.3091\n\end{cases}\n\Rightarrow\n\begin{cases}\na_1 = 0.2348 \\
a_2 = 0.0859\n\end{cases}
$$

Rekurencja ma postać

$$
\hat{\mu}_t = 0.2348 \hat{\mu}_{t-1} + 0.0859 \hat{\mu}_{t-2} + \begin{bmatrix} 0.2171 \\ 0.1904 \\ 0.0000 \\ 0.2171 \\ 0.1904 \\ 0.1904 \\ 0.1904 \\ 0.0000 \\ 0.0000 \\ 0.1850 \end{bmatrix}^T - \begin{bmatrix} -0.0093 \\ -0.1086 \\ 0.0000 \\ -0.0093 \\ -0.0000 \\ 0.0000 \\ 0.0000 \\ 0.0000 \\ -0.0476 \end{bmatrix}^T_{X_{t-2}}
$$

## $p = 3, h = 2$

#### **Schemat Szarkowskiego** stosowany jest w BAELu w GUS. Jest to schemat o wzorze

$$
\underline{\varepsilon} = (1, 1, 0, 0, 1, 1)^T,
$$

czyli  $N = 6$ ,  $H = \{3, 4\}$ ,  $h_2 = 1$ ,  $h_1 = 0$ . Zatem

<span id="page-33-0"></span>
$$
Q_3(x) = 5(1+\rho^2-2\rho x) + 1 - \rho^2 - 2(1+\rho^2-2\rho x)^2 \frac{\rho x + 1 + \rho^2}{1+\rho^2+\rho^4}.
$$

**KORKARA KERKER DAGA** 

## $p = 3, h = 2, c.d.$

- W pracy z SiTns z (2010) pokazałem, ze dla dowolnego ˙  $|\rho|$  ∈ (0, 1):
	- $\bullet$  wielomian  $Q_3$  ma dwa pierwiastki zespolone (sprzężone) *x*<sub>1</sub>, *x*<sub>2</sub> i jeden rzeczywisty *x*<sub>3</sub> ∉ [−1, 1], czyli ZAŁOŻENIE I jest spełnione;

**KORK ERKER ADAM ADA** 

macierz **S** (wymiaru 9 × 9) jest odwracalna, czyli ZAŁOŻENIE II jest też spełnione.

## *p* = 3, *h* = 2, 2 − 2 − 2, c.d.

Współczynniki  $a_1$ ,  $a_2$ ,  $a_3$  zależą od  $d_1 = d_-(x_1)$ , *d*<sub>2</sub> = *d*−(*x*<sub>2</sub>) = *d*<sup>∗</sup> and *d*<sub>3</sub> = *d*−(*x*<sub>3</sub>) w następujący sposób

$$
\begin{cases}\na_1 = d_1 + d_2 + d_3 \\
a_2 = -(d_1 d_2 + d_2 d_3 + d_1 d_3) \\
a_3 = d_1 d_2 d_3\n\end{cases}
$$

**KORKARYKERKE PORCH** 

 $p = 3, h = 2, c.d.$ 

Np. dla  $\rho = 0.7$  otrzymujemy

$$
\left\{\begin{array}{l} x_1 = -0.5668 - 1.4069 \imath \\ x_2 = -0.5668 + 1.4069 \imath \\ x_3 = 1.1336 \end{array} \right. \Rightarrow \left\{\begin{array}{l} d_+ (x_1) = -1.0368 - 3.1035 \imath \\ d_+ (x_1) = -0.0968 + 0.2899 \imath \\ d_+ (x_2) = -1.0368 + 3.1035 \imath \\ d_2 = d_-(x_2) = -0.0968 - 0.2899 \imath \\ d_+ (x_3) = 1.6675 \\ d_3 = d_-(x_3) = 0.5997 \end{array} \right.
$$

Rekurencja ma postac´

 $\hat{\mu}_t = 0.4060 \hat{\mu}_{t-1} + 0.0227 \hat{\mu}_{t-2} + 0.0560 \hat{\mu}_{t-3} +$ +  $\lceil$  $\blacksquare$ 0.2862 0.2217 0.0000 0.0000 0.2862 0.2059 ⎤ ⎥ ⎥ ⎥ ⎥ ⎥ ⎥ ⎦ *T*  $\mathbb{X}_t +$  $\lceil$  $\blacksquare$ −0.0036 −0.2004 0.0000 0.0000 −0.0036 −0.1984 ⎤ ⎥ ⎥ ⎥ ⎥ ⎥ ⎥ ⎦ *T*  $\mathbb{X}_{t-1}$  +  $\lceil$  $\blacksquare$  $-0.0143$ 0.0026 0.0000 0.0000 −0.0143 0.0033 ⎤ ⎥ ⎥ ⎥ ⎥ ⎥ ⎥ ⎦ *T*  $\mathbb{X}_{t-2}$  +  $\sqrt{ }$  $\begin{array}{c}\n\hline\n\end{array}$ 0.0000 0.0100 0.0000 0.0000 −0.0760 0.0100 ⎤ ⎥ ⎥ ⎥ ⎥ ⎥ ⎥ ⎦ *T* 𝕏*t*−3

LED KARD KED KED E VOOR

## $p = 9, h = 8$

#### W schemacie 4-8-4 (wykorzystywanym w USA w CPS) mamy

$$
\epsilon = (1, 1, 1, 1, 0, 0, 0, 0, 0, 0, 0, 0, 1, 1, 1, 1)^T.
$$

Zatem  $N = 16$ ,  $h = 8$  oraz  $H = \{5, \ldots, 12\}$ .

Wielomian *Q<sup>p</sup>* = *Q*<sup>9</sup> stopnia 9 ma postac´

$$
Q_9(x) = 15(1+\rho^2-2\rho x)+1-\rho^2-(1+\rho^2-2\rho x)^2 \operatorname{tr} \left(\mathbf{T}_8(x)\,\mathbf{R}_8^{-1}\right).
$$

**KORKARA KERKER DAGA** 

<span id="page-37-0"></span>Analizowany był numerycznie.

## $p = 9, h = 8, c.d.$

#### Np. dla  $\rho = 0.9$ , wielomian  $Q_9$  ma 8 różnych pierwiastków zespolonych (sprzężonych parami) i 1 pierwiastek rzeczywisty

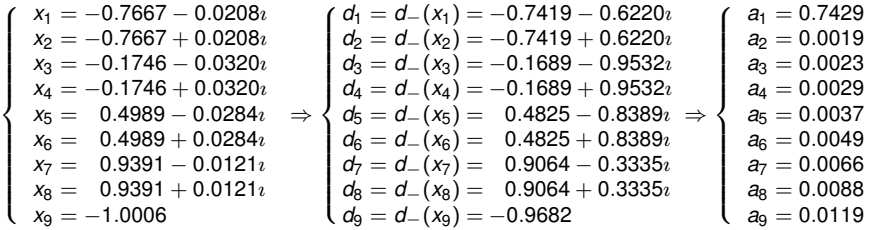

.

**KOD KARD KED KED BE YOUR** 

Ostatnio udało się pokazać (wspólnie z A. Smoktunowicz z Politechniki Warszawskiej), że w schematach z jedną luką ZAŁOŻENIE 1 jest zawsze spełnione.

Pytanie, czy w schematach z jedną luką zawsze spełnione **jest ZAŁOZENIE 2, pozostaje OTWARTE. ˙**

**KORK ERKER ADAM ADA**